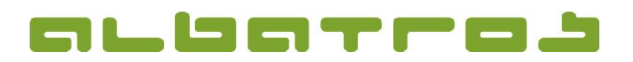

## FAQ | Albatros Turnierverwaltung

## Wie kann bei der Bearbeitung von Turnieren der Sperrmodus entfernt werden?

Die Aufhebung erfolgt über einen Klick im Menü "Sonstiges" auf "Turnier freigeben".

Sinn und Zweck des Sperrmodus ist es zu verhindern, dass ein Turnier von mehreren Arbeitsstationen bzw. Mitarbeitern gleichzeitig bearbeitet werden kann. So wird verhindert, dass Daten doppelt erfasst werden bzw. es zu Inkonsistenzen der Daten kommen kann. Der Sperrmodus sollte daher nur in Ausnahmefällen - etwa bei aufwendigen Turnierauswertungen - aufgehoben werden.

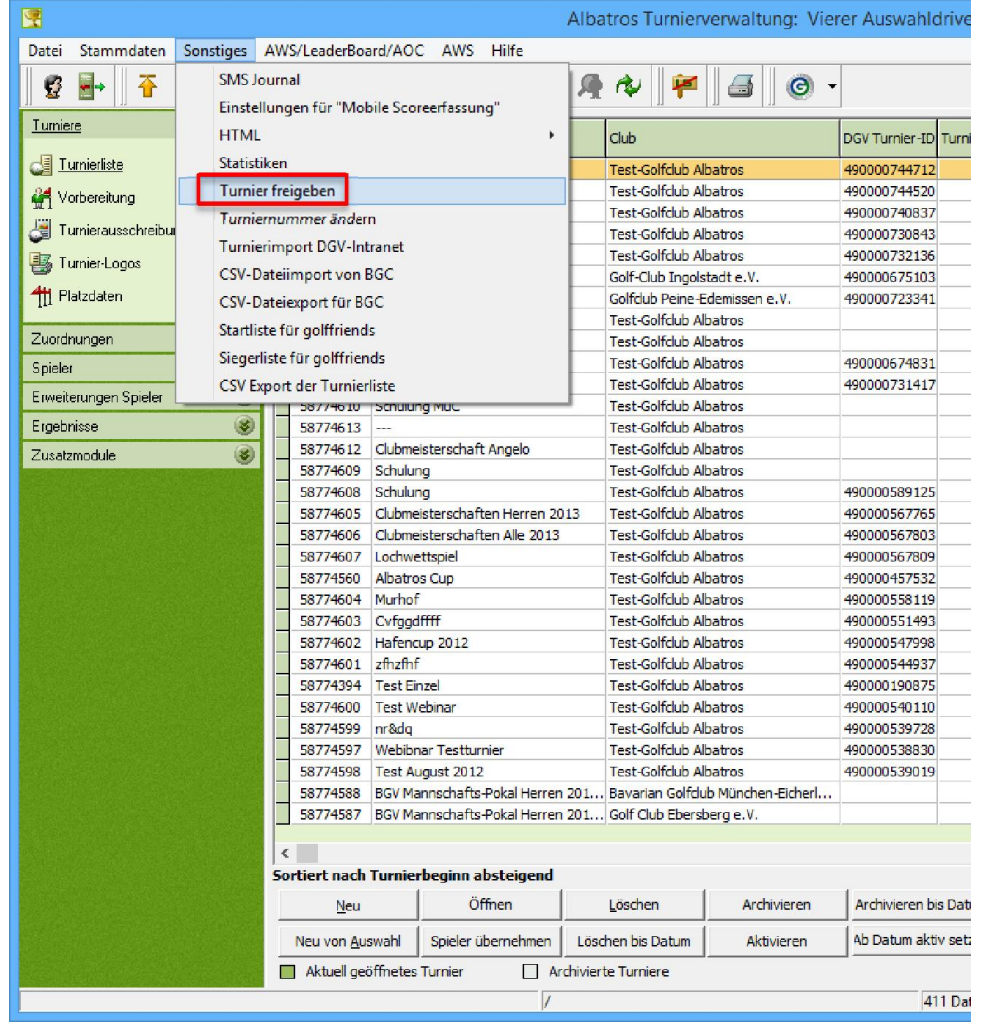

Bei Fragen zur generellen Bedienung der Software steht Ihnen unser Supportteam wie gewohnt täglich von 9:00-18:00 Uhr und während der Saison von April bis September täglich von 8:00 bis 20:00 Uhr zur Verfügung. Support: +49 721 - 1 83 49-0